## Package 'ymd'

January 6, 2022

Title Parse 'YMD' Format Number or String to Date

Version 0.0.1

Maintainer Xianying Tan <shrektan@126.com>

Description Convert 'YMD' format number or string to Date efficiently, using Rust's standard library. It also provides helper functions to handle Date, e.g., quick finding the beginning or ending of the given period, adding months to Date, etc.

License MIT + file LICENSE

URL <https://shrektan.github.io/ymd/>, <https://github.com/shrektan/ymd>

BugReports <https://github.com/shrektan/ymd/issues>

SystemRequirements Cargo (rustc package manager)

Encoding UTF-8

RoxygenNote 7.1.2

**Biarch** true

**Suggests** testthat  $(>= 3.0.0)$ 

Config/testthat/edition 3

Config/ymd/windows\_toolchain stable-msvc

Config/ymd/crate\_name ymd

Config/ymd/github\_repo shrektan/ymd

Config/ymd/github\_tag\_v0.0.1

Config/ymd/binary\_sha256sum list( `aarch64-apple-darwin-libymd.a` =

``e6f9a33396a8c97dcd6b0faf92b822f4efa1ae02cc9ddc10a7aea2a25b4e3293'',

 $\text{i}686$ -pc-windows-gnu-libymd.a $\text{ii}$ 

``dabad815be64e6134f8e4a453dcfca35229d19726c551c071f203fa636527f35'',

`ucrt-x86\_64-pc-windows-gnu-libymd.a` =

``063862240340b93ad5eb96138e42a5392c3f3c77241468f2d8e5bb39815cc2ee'',

 $x86_64$ -apple-darwin-libymd.a` =

``4e4bfa69b22c0611d212fd6e09f32c6066c3af61d2f8c16e29327782308b98d4'',

 $x86_64$ -pc-windows-gnu-libymd.a` =

``063862240340b93ad5eb96138e42a5392c3f3c77241468f2d8e5bb39815cc2ee''

 $\mathcal{L}$ 

#### <span id="page-1-0"></span>NeedsCompilation yes

```
Author Xianying Tan [aut, cre] (<https://orcid.org/0000-0002-6072-3521>),
     Hiroaki Yutani [ctb] (<https://orcid.org/0000-0002-3385-7233>,
     configure, configure.win, tools/configure.R)
```
Repository CRAN

Date/Publication 2022-01-06 09:10:02 UTC

### R topics documented:

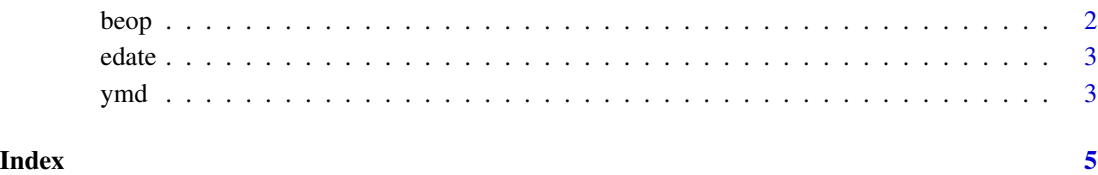

beop *Find the Beginning or Ending of Period*

#### Description

Each of bop and eop contains a list of functions, whose names all consist of two letters, the first of which stands for last, this, next while the second stands for year, quarter, month, week. For example, eop\$ty() means "the ending of period of this year" and bop\$lm() means "the beginning of period of last month".

#### Details

All functions' signatures are the same, with only one argument x, which could be a Date or values that can be converted to Date via [ymd\(\)](#page-2-1).

#### Examples

```
bop$ty(as.Date("2021-03-02"))
## supports 'YMD' formatted integer or string
bop$ty(210302)
eop$tm(200201)
```
<span id="page-2-0"></span>

#### Description

Calculate the date before / after months

#### Usage

```
edate(ref_date, months)
```
#### Arguments

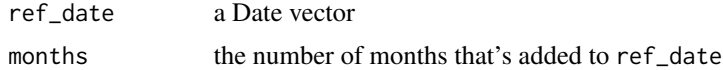

#### Note

The function name is the same as the Excel function EDATE() and does the same. It returns the date that is the indicated number of months before or after the ref date.

#### Examples

```
edate(as.Date("2020-01-31"), 1)
## supports 'YMD' formatted integer or string
edate(200131, 1)
edate(200229, -12)
```
<span id="page-2-1"></span>ymd *Convert 'YMD' format integer or string to Date*

#### Description

Transform integer or strings vectors in 'YMD' format to Date objects. It intends to only support limited formats (no separator or one of '.', ' ', '-' and '/' separators). See the possible formats in examples.

#### Usage

ymd(x)

#### Arguments

x An integer or string vector in 'YMD' format. Double values without the decimal part are allowed.

#### Value

A Date object. When the parse fails for certain input, the value returned would be NA, silently.

#### Examples

```
ymd(c(210326, 19981225))
ymd(c("2020/1/8", "20 1 7", "1998.7.1", "1990-02-03"))
```
# <span id="page-4-0"></span>Index

∗ datasets beop, [2](#page-1-0) beop, [2](#page-1-0) bop *(*beop*)*, [2](#page-1-0) edate, [3](#page-2-0) eop *(*beop*)*, [2](#page-1-0) ymd, [3](#page-2-0) ymd(), *[2](#page-1-0)*